# 創客運動在創新教學課程的探討與應用

生活科技科 李家賢老師

# 一、前言

近年來科技技術的進步日新月異,相關技術產業不斷升級與創新,政府為因應產 業升級,打破以往傳統產業生產效率的瓶頸,產業界紛紛朝向升級工業 4.0(註一) 的生產概念轉型而努力。

台灣長期累積深厚的 IT 製造的基礎,可以激勵更多創意和創業的發展,成為產 業轉型升級的重要助力。尤其此重要階段,社會與文化界亟需創意加值來強化競爭 力的內涵,因此透過創客的自主創新,將可能為台灣帶來新的未來。

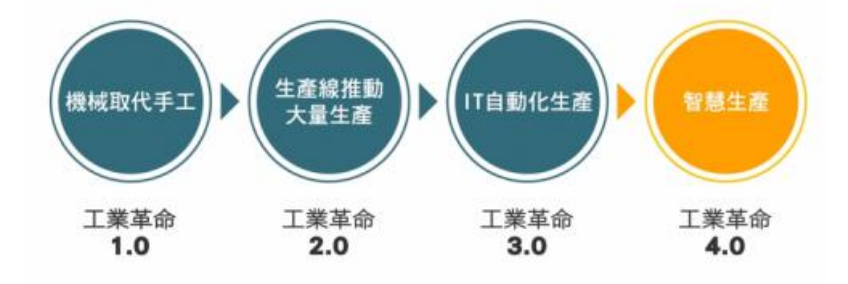

未來,網路革命升級到物聯網 IoT,使得工業 4.0 製造業將以大量客製化取代大 量生產,將隨客戶需求而生產,所以商業模式勢必也將改變,由過去工業時代以廠 商為中心的 B2C 或 B2B 模式,正在逐步由網路時代以消費者為中心的 C2B (Consumer-to-Business)模式所取代。C2B 的 2(to)代表參與之意涵,也就是客戶參 與製造的需求提出者。

### 二、何謂創客運動?

「Maker」中文稱作「創客」,是當代潮流趨勢中最被熱烈討論的一環,什麼是「創 客」?創客就是一群透過動手做去主動學習,把自己點子做出來,能清楚解釋作品 的來龍去脈,不用考試成績定義自己,而是用動手做的專題、模型,來展現解決問 題的能力和自信的人。

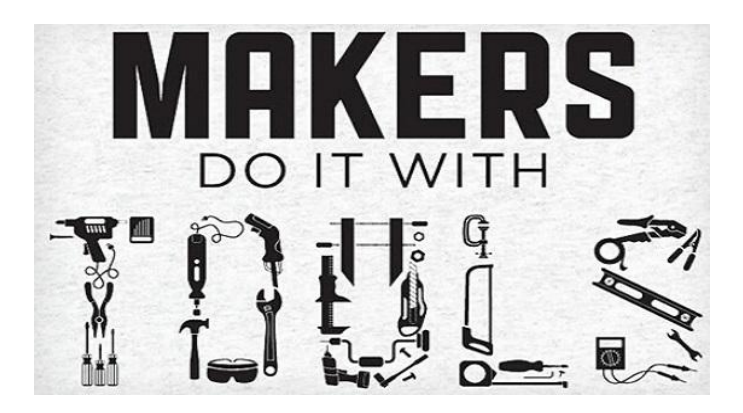

同時也被視為是啟動未來創新的重要角色。從過去單向「想」的學習模式,欠缺 「實作」的學校課程, 到今日創意創新成為競爭主體的時代來到,翻轉了傳統觀 念。創客風潮-從「想」到「做」因為連結了「想」與「做」的過程,有助於找到 答案並解決問題,更可能誘發新的創意與發明,是當前開創性動力的來源。而這一 股「Maker」風潮正吹向台灣,已有許多青年世代投入數位製造、Fab Lab、Maker Space 的創建與推動,正在用實際行動改變台灣。

網路的全球化使國際競爭不再是技術競技,而在創新能量(innovation),當我們思 考如何培養新世代具備足夠的創新能力時, 我們要做的事是:從校園開始,鼓勵 更多的創客出現,引入國際社群組織的互動參與,讓他們學會思考,學會分享,更 學會動手自造。

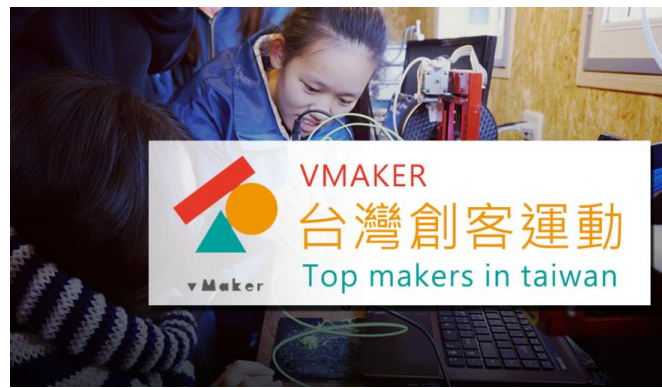

因為「想像」是創意的來源,「實踐」是創新的可能。每一個孩子都可能是影響 台灣未來的一個機會,建構一個鼓勵開放學習的自造者環境,才可能讓源源不絕的 創意成為驅動未來競爭力的核心力量。面對新世代的人才養成,鼓勵自造者站上國 際舞台,為台灣帶來新的力量與創新思維,行政院提出以推動 3D 列印作為第四波 經濟發展實力的培養基礎,在此政策方向之下,從教育深耕、產業發展與關鍵技術 研發三管齊下做為因應,希望藉既有的製造生產經驗優勢,強化整合應用與人才培 育,期待台灣的主力產業能從硬體到軟體完全自主生產,實際落實「生產力 4.0」 的發展目標。

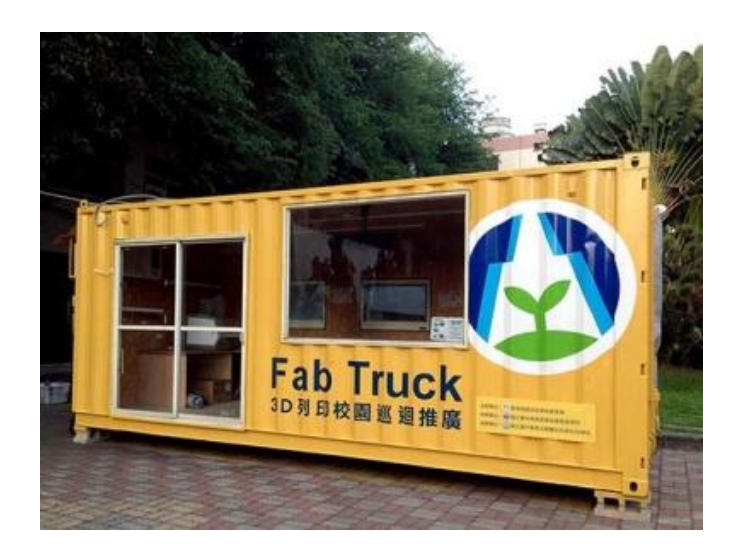

台灣要培養百萬名 3D 列印應用與文創人才,力拼跟上全球創客文化,行政院今 又推出 vMaker 行動計畫,派出創客胖卡 (Fab Truck)巡迴全台 189 所高中職,希 望從校園扎根,培育下一代的創客人才。vMaker 行動計畫開啟了「Maker Movement」 的官方行動,自造者實驗卡車(Fab Truck)將數位製造與 3D 列印主動帶進校園培 育創客(Maker)人才,將創客運動扎根落實校園課程。

# 三、創客教育的核心-「STEAM 教育」

「STEM」是英文四個單詞的縮寫: Science(科學), Technology(技術), Egineering (工程), Maths (數學), 這個詞是美國這幾年來在發現理工科人才極度缺乏後提 出的新的教育戰略,簡單來說,就是通過教育來吸引更多的人未來從事理工方面的 工作,也是目前國際上以綜合學科做為背景的新教育思潮。

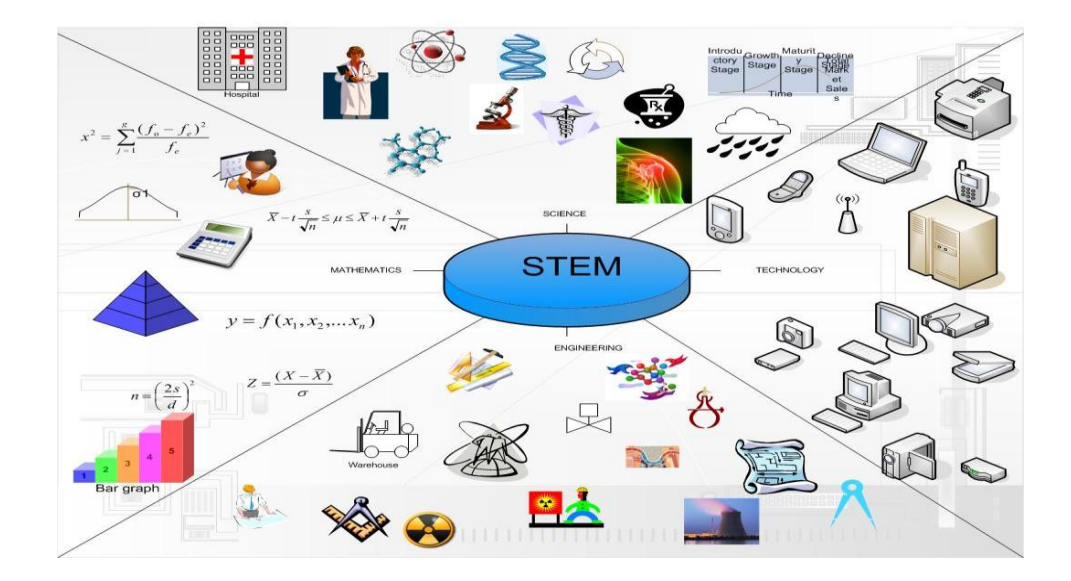

而近年來,因為「跨領域」概念的盛行,「STEM」的趨勢也開始被注入藝術(Art) 的概念,「Arts」並不是單單我們所知悉的「Fine Arts」(繪圖/雕塑…)其涵蓋的範圍 亦包含了人文藝術、肢體藝術、手工藝術、語言藝術等,「STEM」轉變成為「STEAM」, 鼓勵大眾將理工相關領域結合人類對美的嚮往,進而創造出前所未有、讓人驚嘆的 新事物。為了推展 STEAM 教育理念,教師會在教學活動中鼓勵學生綜合利用 STEAM 知識來完成一個有意義的作品。

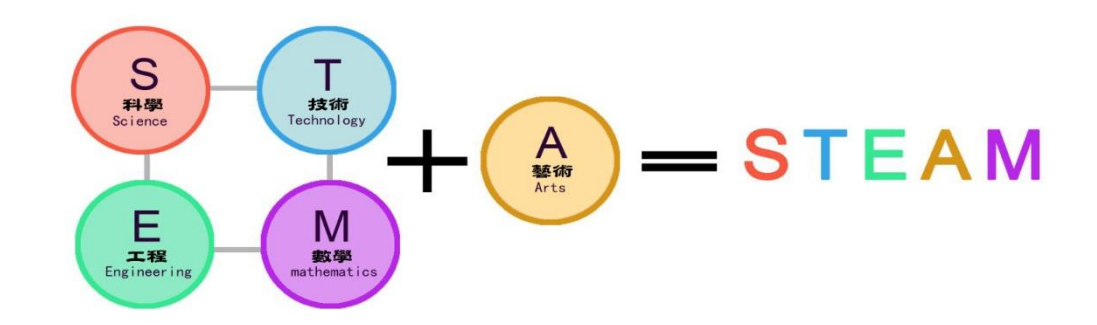

# 四、數位創客工廠的設備建構

為配合創新教學策略的實施,可將課程教法的內容融合入創客空間中,因此建構 時可以分成「授課講授模式」、「雷腦教學模式」、以及創客討論及實作場域的「翻 **轉教學模式」**, 透過以上三種模式將空間使用率極大化。改造教室成為多功能的多 媒體空間,是「創客工廠」邁開的第一步。

建置配備一般具有 3D 列印設備、雷射切割機、CNC 電腦雕刻機、電腦割字機、 真空成型機、木工切割設備(圓鋸機、帶鋸機、砂輪機),提供學生創意發想、功能 模擬、模組測試及雛型設計製作一系列創新學習所需。冀望藉由 PBL 學習模式(註 二),導入業師參與專題研究及專題設計,以實作培養學生解決實務問題的能力, 並達到「學用合一」之目的。以下我們將針對幾項較常使用到的數位機具進行介紹:

#### 4-1.3D 列印機

3D列印(英語:3D printing),又稱增量製浩、積層製浩(Additive Manufacturing, AM),可指任何列[印三維物](https://zh.wikipedia.org/wiki/%E4%B8%89%E7%BB%B4%E7%A9%BA%E9%97%B4)體的過程。3D 列印主要是一個不斷添加的過程, 在電腦控制下層疊原材料。3D 列印的內容可以來源[於三維模型或](https://zh.wikipedia.org/wiki/%E4%B8%89%E7%BB%B4%E6%A8%A1%E5%9E%8B)其他電子資 料,其列印出的三維物體可以擁有任何形狀和幾何特徵,一般常用的原料為 FLA(Polylactic Acid)塑膠與 ABS 材質。

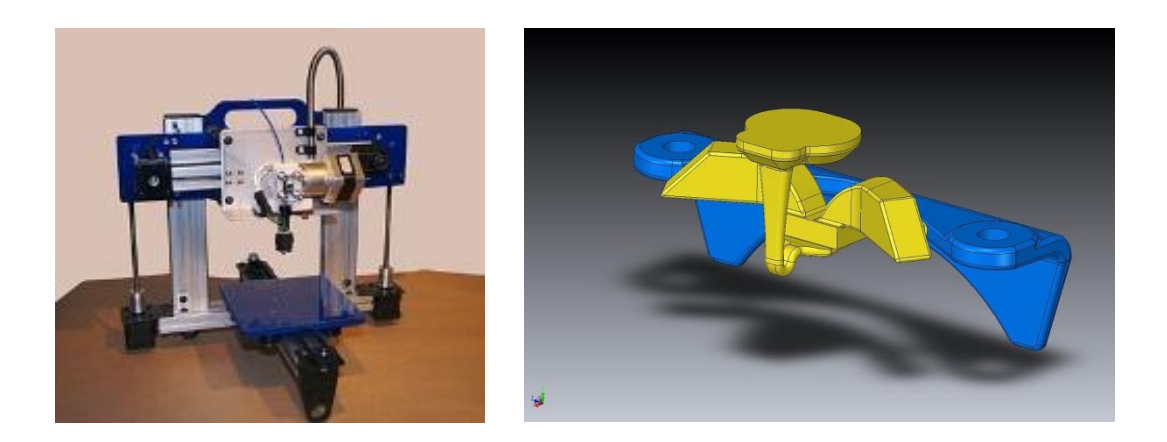

#### 4-2.雷射切割機

 使用雷射光雕刻和切割,過程非常簡單,如同使用電腦和打印機在紙張上打 印。您可以在視窗環境下利用多種圖形處理軟件,如 CorelDraw 等進行設計, 掃描的圖形,向量化的圖文及多種 CAD 文件都可導入到切割系統中,從而切 割成各式各樣的形狀。

而雷射光切割是將激光射到木製品、壓克力、塑料板、金屬板等幾乎所有的 材料之上使材料瞬間吸收激光能量從而分離氣化達到切割目的。可切割多種非 金屬材料。用於服裝輔料、醫藥包裝、酒類包裝、包裝、織物切割、橡膠製品、 外殼商標、工藝禮品、絕緣塑膠、皮革等行業。

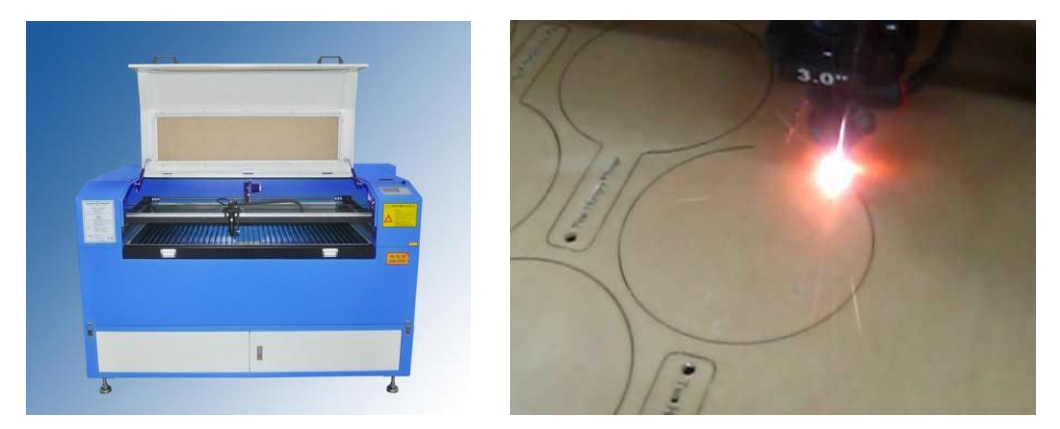

## 4-3.CNC 電腦雕刻機

CNC 是 Computer Numerical Control 的縮寫(電腦數值控制),簡單地說,就是 將所要做的各種成品先做成 3D 電腦 CAD 圖形,然後從電腦下指令,由 CNC 雕刻機、CNC 車床、或 CNC 銑床自動或半自動完成作品。可以做的東西包羅 萬象,從印章雕刻、桌椅雕花、盤龍柱子、刻電路板,到各式模型或生活所需 的零件等,不管是鋁材、錫材、銅材、木材、塑膠材料、甚至是鋼鐵材料,大 致上都可以用 CNC 機台完成。它是在工業領域中電腦輔助設計(CAD)、電腦

輔助製造(CAM)、電腦數控技術(CNC)、高速銑削技術(HSM)的基礎上發展起來 的,在其成長的過程中又根據"雕刻"應用的特殊性,綜合了廣告業的藝術設 計和造型技術,使得 CNC 雕刻成為一門獨特的專業工藝。

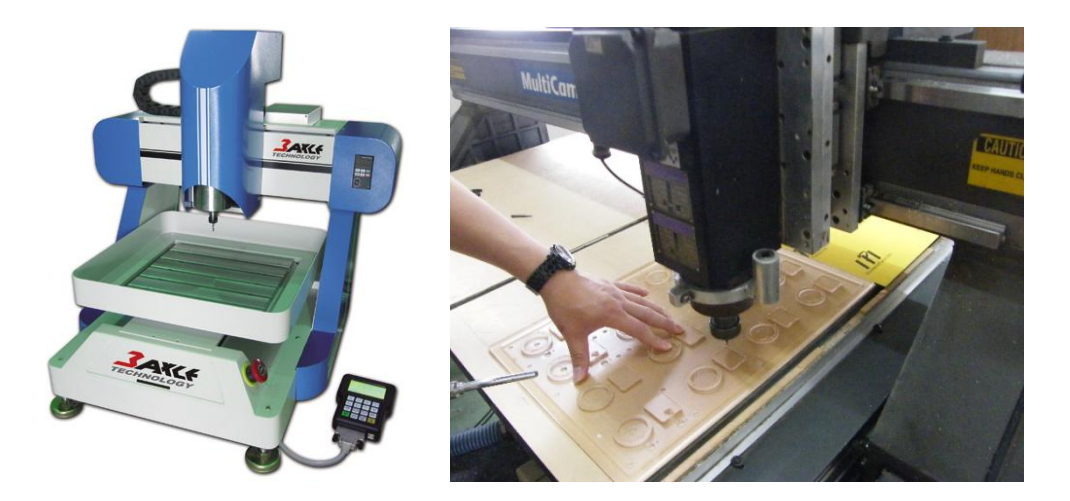

以上幾種數位設備主要的是利用電腦輔助設計(CAD)的軟體進行製作,因此 學生對學習數位建構軟體操作的能力就顯得特別重要,除了需要老師和學校提 升資訊技術的使用能力外,更應制定出符合資訊化時代,及未來人力資源所需 的新教學模式,唯有加強教師對數位設備的整合應用,才能落實數位化教學的 真正目標,便利於提升學生的綜合素養和國際競爭力。

# 五.創新教學的意涵及實施

根據 ERIC Thesaurus 的定義, 創新教學(innovational instruction)是指:引進新的教學 觀念、方法或策略(introduction of new teaching ideas, methods, or devices), 意指運用他人 已發展出的新教學觀念、方法、策略或工具來進行教學。

創新教學有兩個層面的意義:一是創意性的教學;一是思考啟發的教學。所謂創 意性教學係指老師在教學中運用新穎的方法、策略與過程,使教學能夠生動活潑而 富有變化,以引起學生的學習興趣。創新教學的第二個意義:思考啟發的教學,主 張創新教學不但需有正向的產出-提高學生的學習興趣,還期待學生在心智上有所 發展,激發學生思考、批判,甚而深入研究的最高理想目標。

在內涵上,創新教學應包含良好的班級氣氛、經營的學習動機、妥善安排課程、 揭示明確的學習重點和內容、著重師生間智慧的互動對話、提供充分的練習與架構 支持、採用協同合作學習和目標為本的評量,以及適度的教師期望。

創新教學的三個面向:

- 1、思維創新(指教學哲理的改變)。
- 2、規制創新(指課程與師生互動的改變)。

#### 3、教材教具及設備的創新。

創新教學行為剖析成四個層面:

#### 1、教材的創新。2、教學策略的創新。3、教師的專業成長。

#### 4、教師的專業分享。

唯從這四個層面觀察,方能審視教師的創新教學的實踐成效。

而面臨十二年國教課綱的變革,從其願景著手「成就每一個孩子-適應揚才、終身 學習」,我們從「跨領域」的思維角度出發,強調課程的連貫統整並落實學生為主體 的適性學習,因此我們從教學情境的創新著手,訓練學生對問題解構與解答建構的 技巧,讓學生習得「自學」的能力,讓學生先理解問題的本質再找出有效率的解決 方案,最後再藉由創客活動讓學生以具象實體去呈現解決問題的成果。

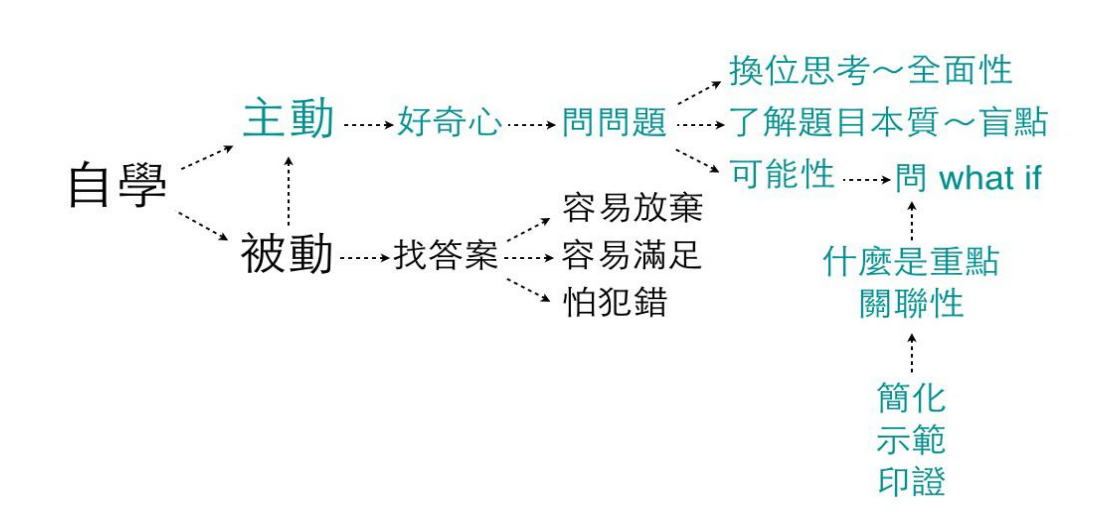

# 六、創客模型建構教案演示

在強調跨領域的課程發展中,我們嘗試與地理科教學做結合,從地形地物的建構 到 3D 列印成型,一連串的課程整合輔助教師與學生進行教學目標的呈現與學習。 我們將利用 Sketchup 與 Google Earth 地形資料的連結,產生等高地形的三度空間建 構,強化學生對區域環境的研究與連結。操作方式如下:

#### 6-1 設定地理環境

首先開啟 Sketchup 2015(Make)版本,從功能表選擇檔案 地理位置/新增位置, 出現下列視窗:

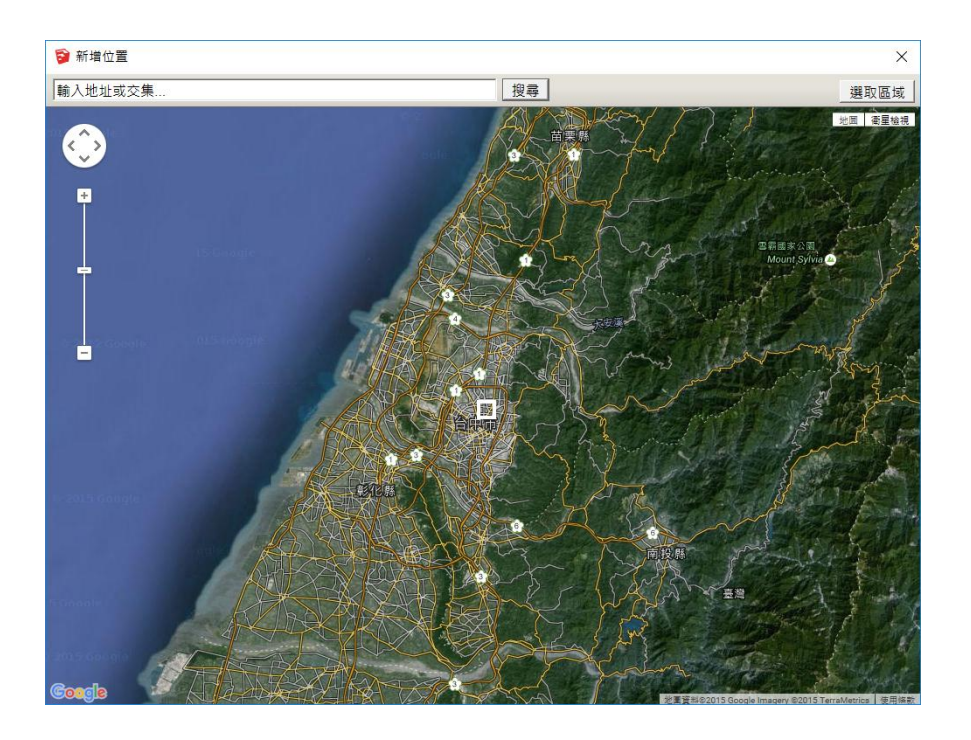

 本視窗與 Google Earth 之圖資是相同的資料庫,圖中白色方框則為可抓取的範 圍,操作者可使用滑鼠之滾輪,進行視窗地圖的放大與縮小。當視窗調整所選 擇區域後,可點擊右上角選取範圍鍵,確認無誤後再次點選捕捉鍵,完成地圖 擷取作業。(地理環境可以重複新增多個圖像…。)

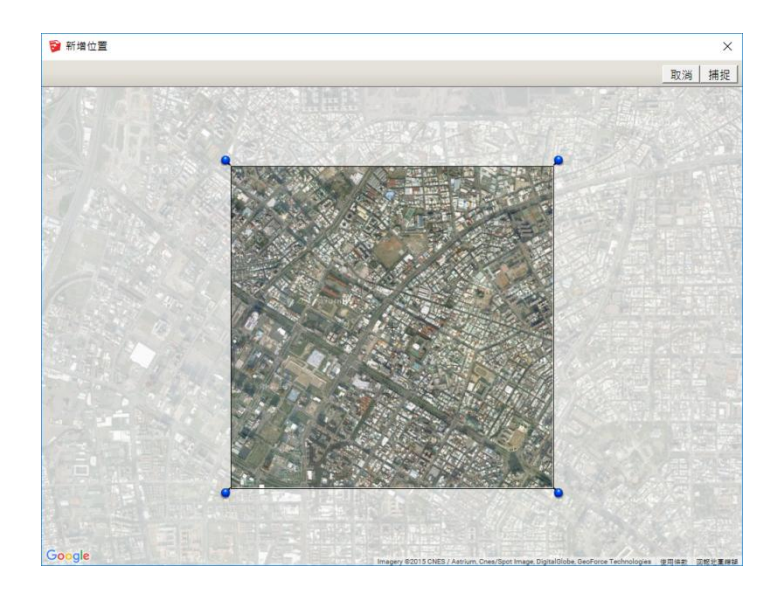

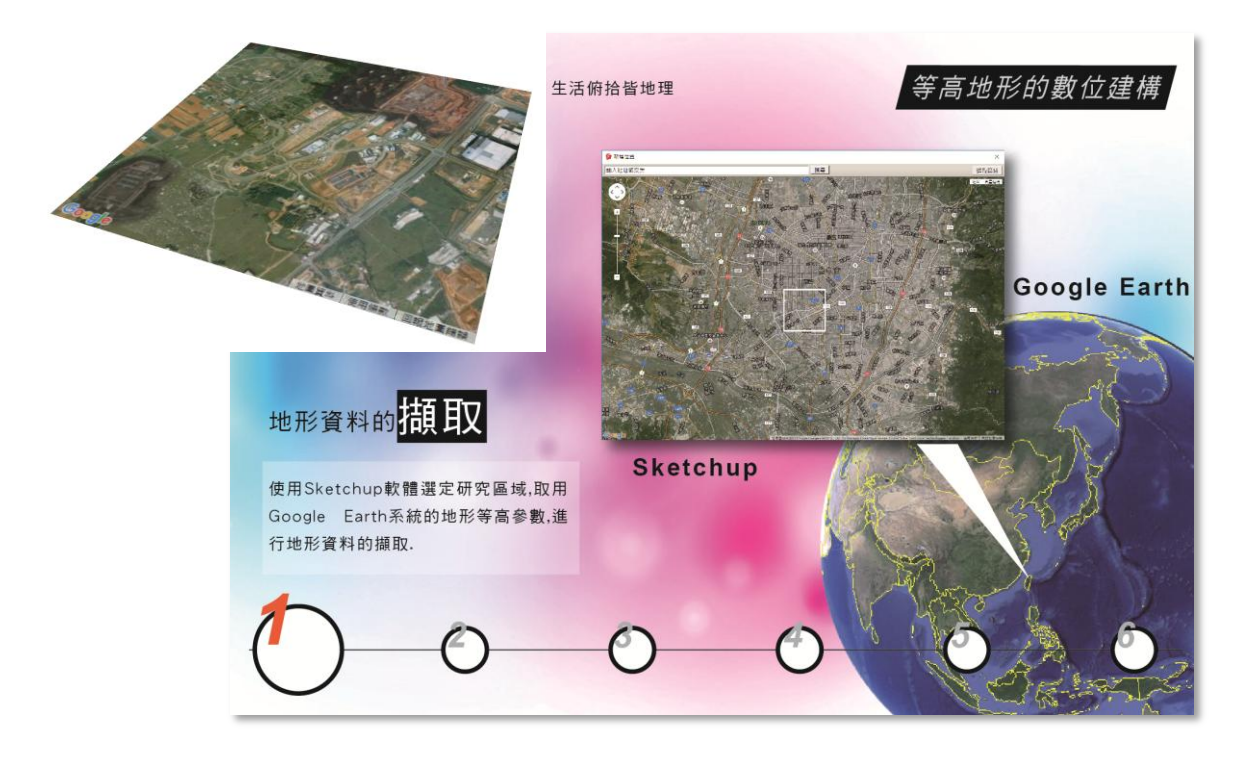

# 6-2 顯示地形資料

選擇切換地形開關,顯示該區域與 Google Earth 資料庫的地形高度資料。

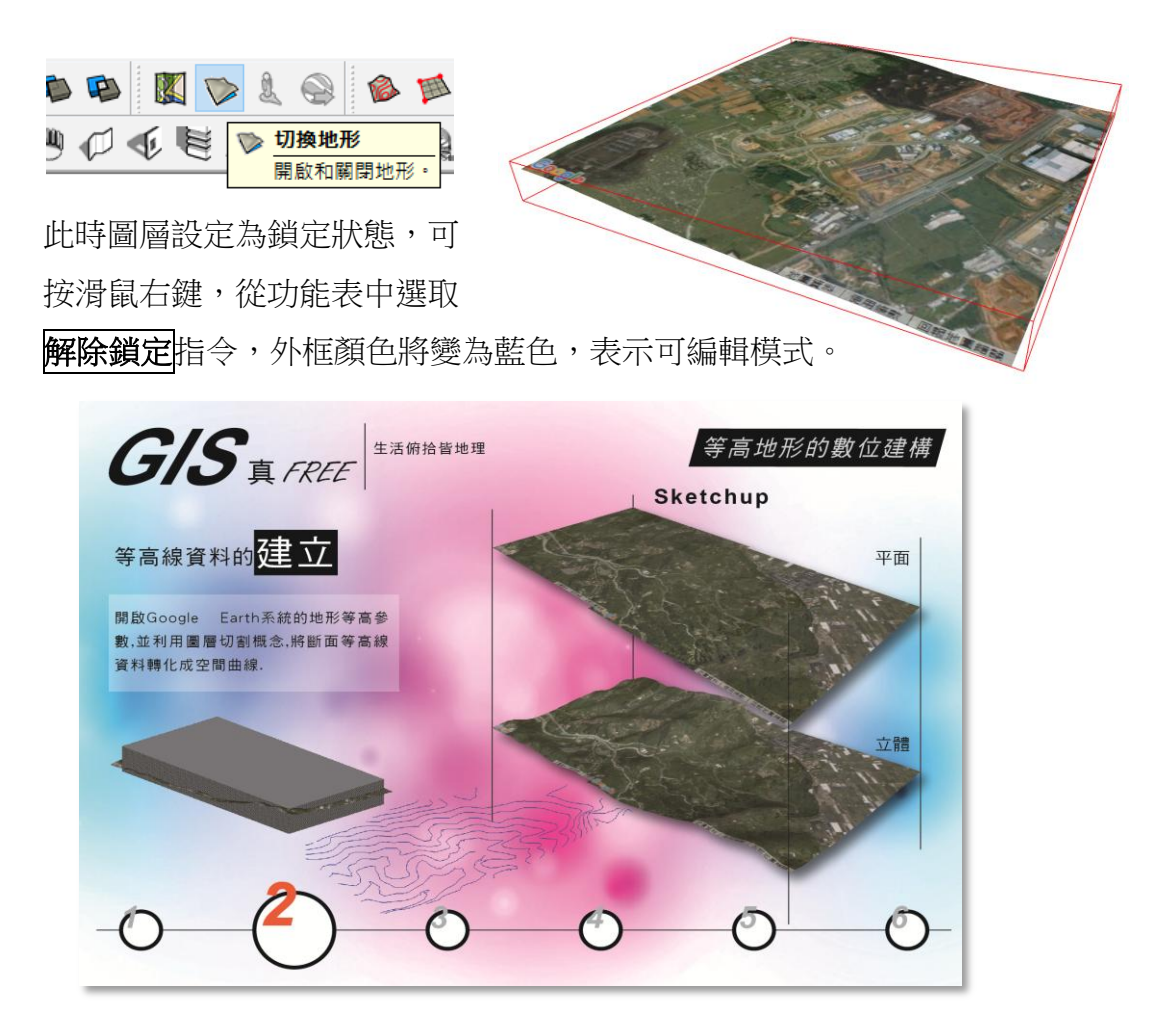

## 6-3 繪製等高線

匯入的圖檔並無等高線功能,如只是要直接取用該圖形的曲面地形,則可跳 過此單元(直接到第六項),如需要等高線線條來表達其地形變化效果,請先在 模型下方以矩形工具繪製一平面(平面大小需在地圖範圍內為佳) 。

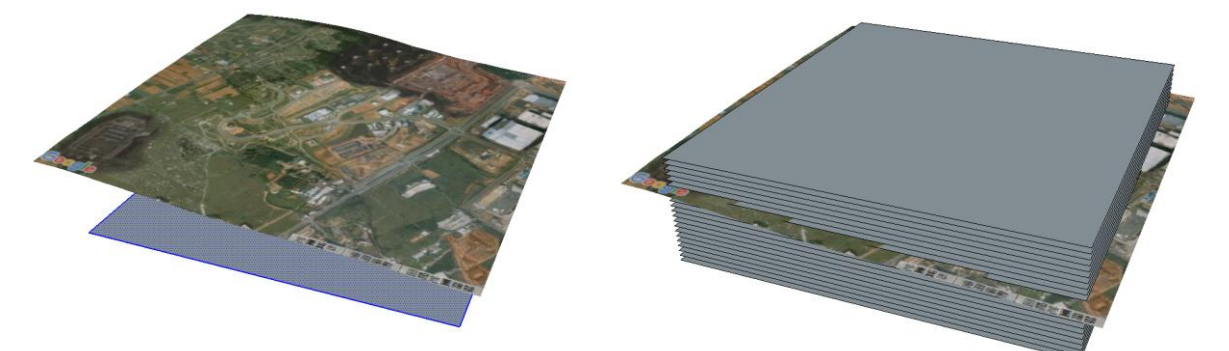

使用移動複製工具(按壓一次 Ctrl 鍵), 此時移動游標出現+號,當基準線變成 藍軸(表示與垂直軸同向),給定距離(可在右下角狀態框輸入),再設定層級(x N; 需要重疊幾層的意思, 要全面覆蓋曲面衛星地圖) 。

請將所有物件圈選起來,按壓右鍵點選分解指令,確認所有物件都是單獨個體。 然後再按右鍵選取交集表面/與選取內容,完成圖層面交線的運算。

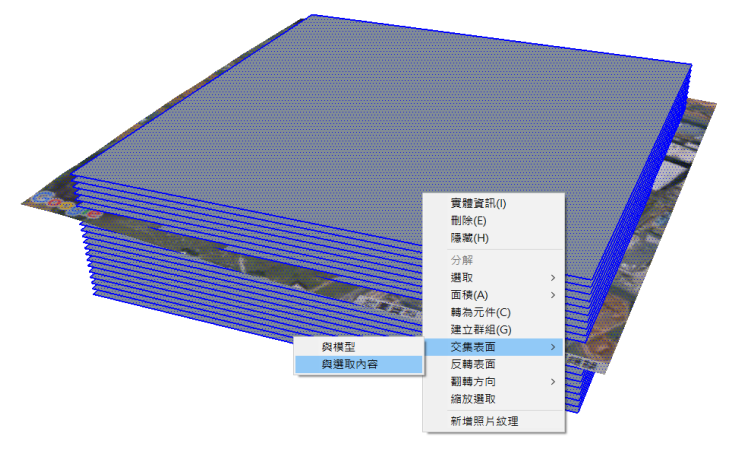

清除所有矩形面圖層,僅保留衛星地圖,此時可以觀察到衛星地圖上已出現 等高線條。請用滑鼠選取地圖區塊,按壓右鍵點選選取/具有相同材料的所有項 目,此時衛星地圖全被選取起來。

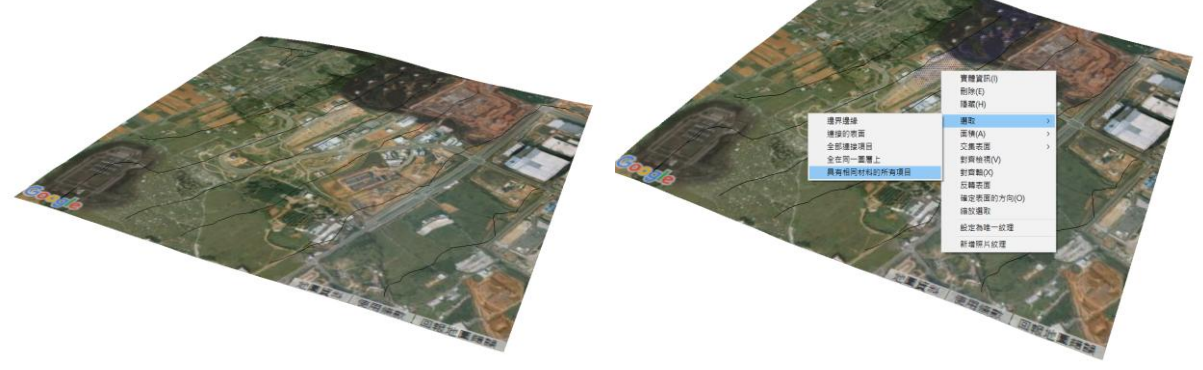

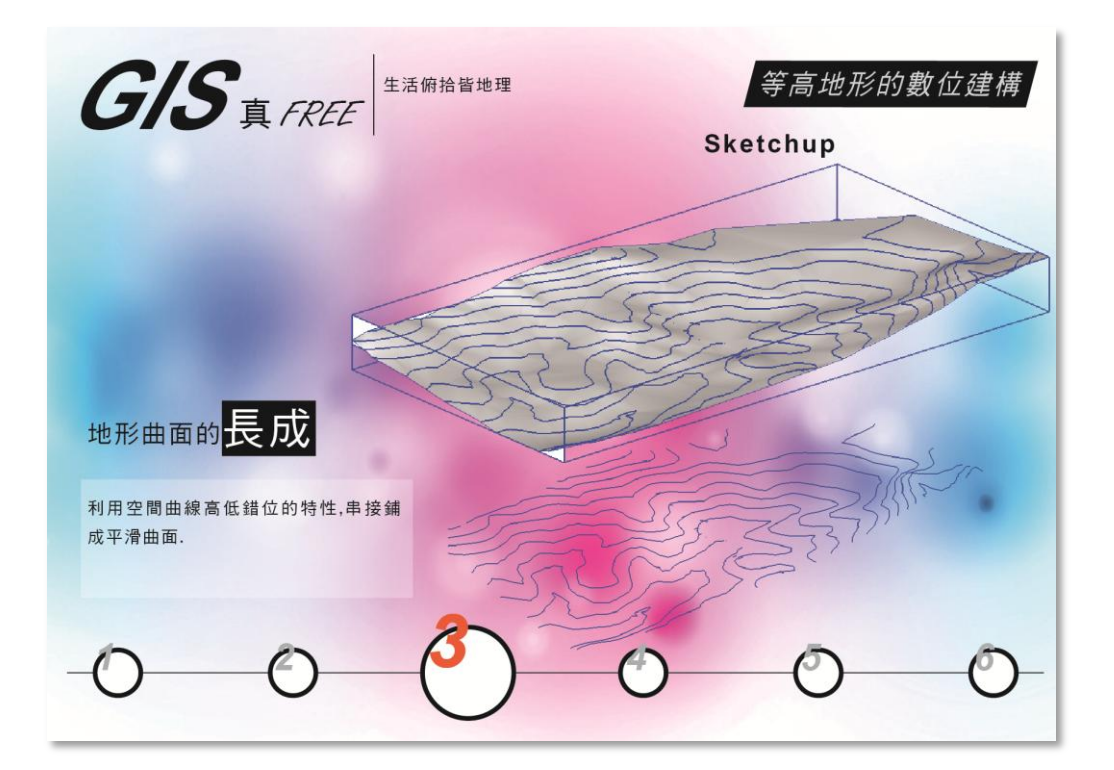

使用隱藏指令將衛星圖隱藏起來,只留下等高線資料。

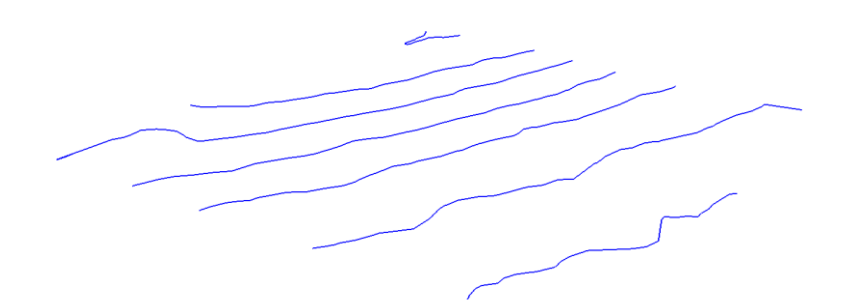

# 6-4 曲面重新建構

 曲面重建的好處在於未來可在曲面重新塑形,強化模型加工的空間(可使用移 動工具單一對等高線進行調整修正)。此時請圈選所有等高線條,使用沙盒工具 箱(SAND BOX)的從等高線指令重建曲面。

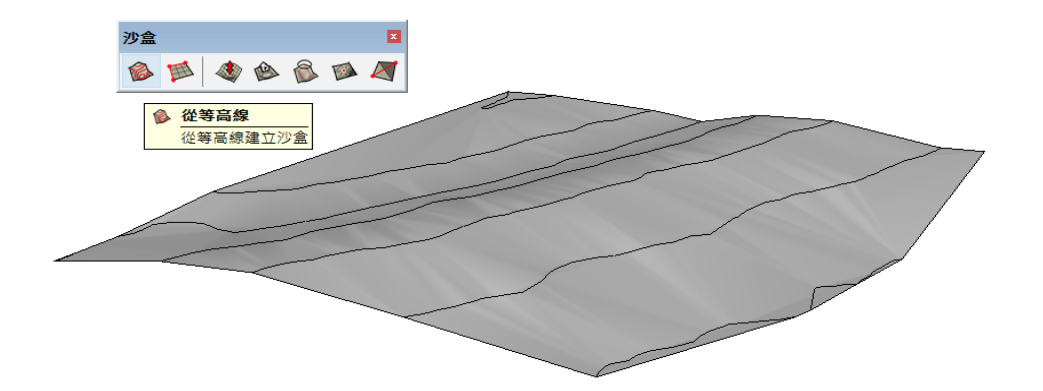

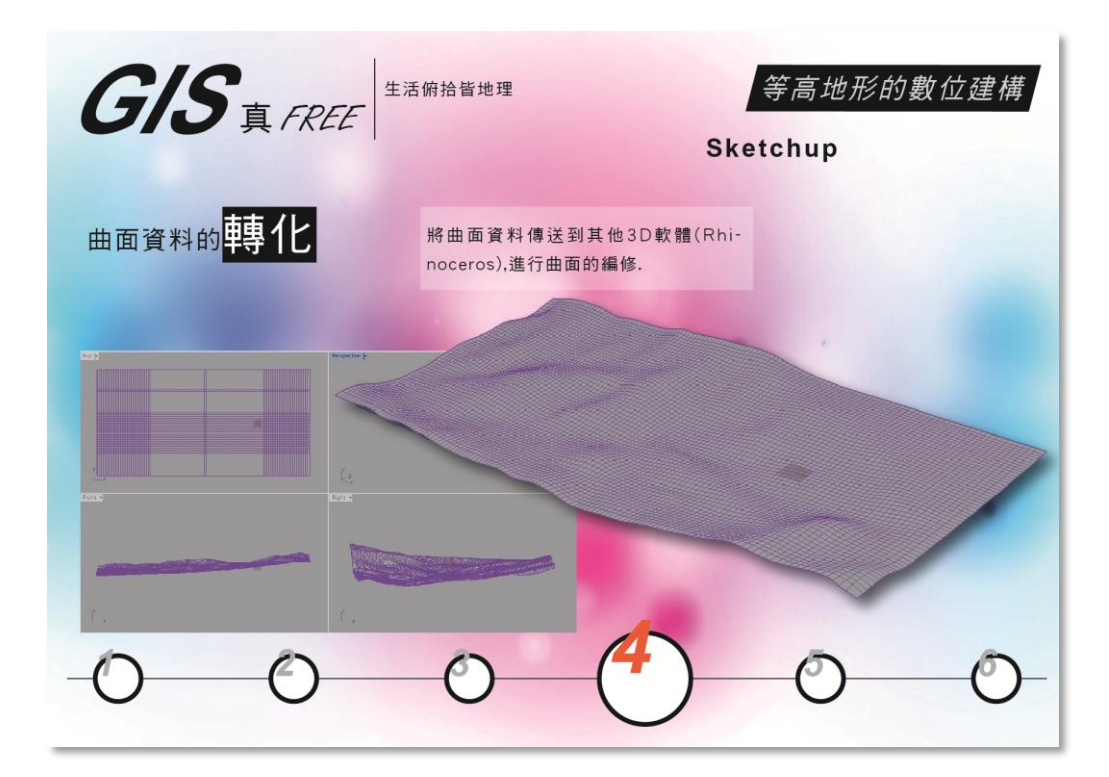

# 6-5 曲面成形處理

 繪製一個矩形塊體(推/拉成形),再次與上述曲面做一次交集運算(步驟如前所 述),即可得到一個完整的立體模型。

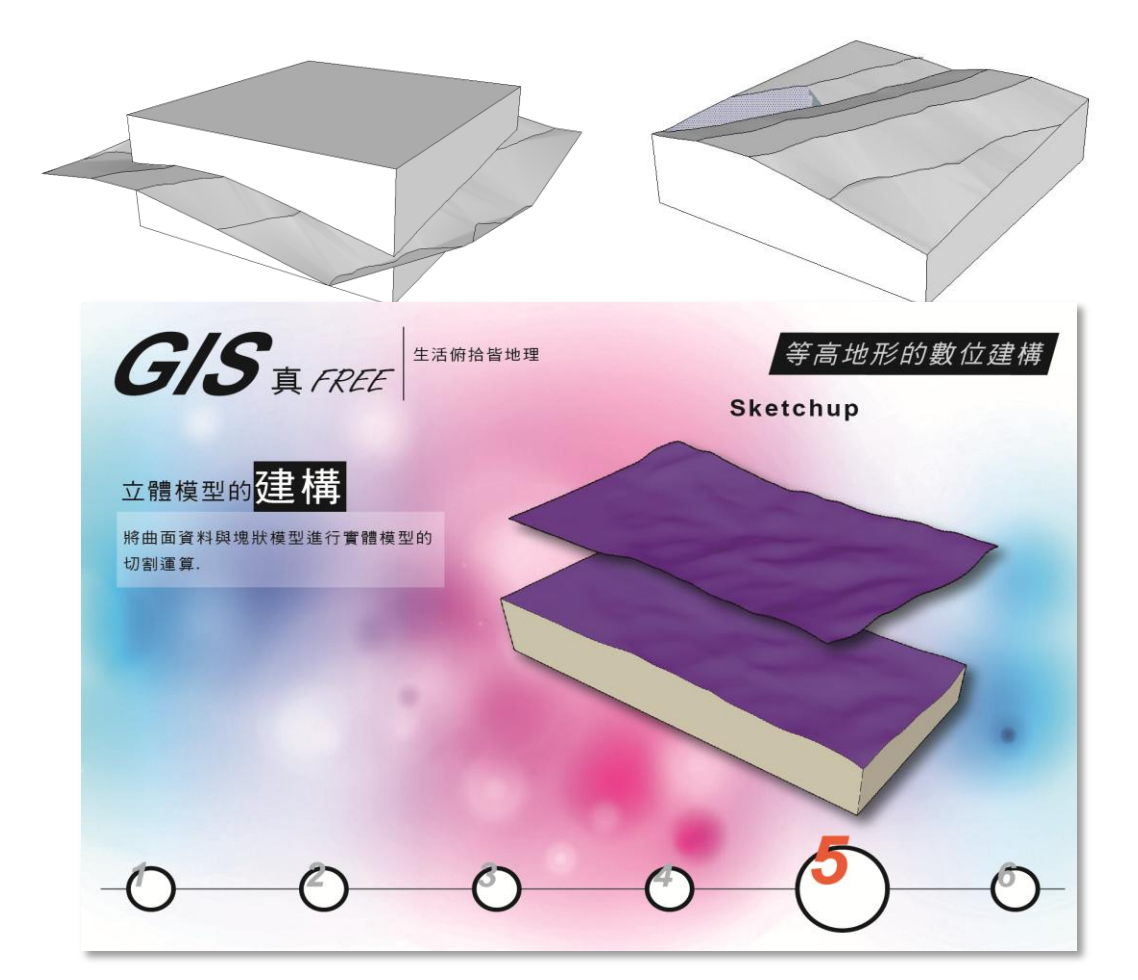

### 6-6 衛星地圖切割術

如果只是要在電腦上做簡易呈現,可以直接用先前的衛星地圖資料,直接與 矩形作交集運算, 但是因為此方法衛星圖面容易產生破洞或不能再對地形加工, 不適合需要 3D 列印使用。

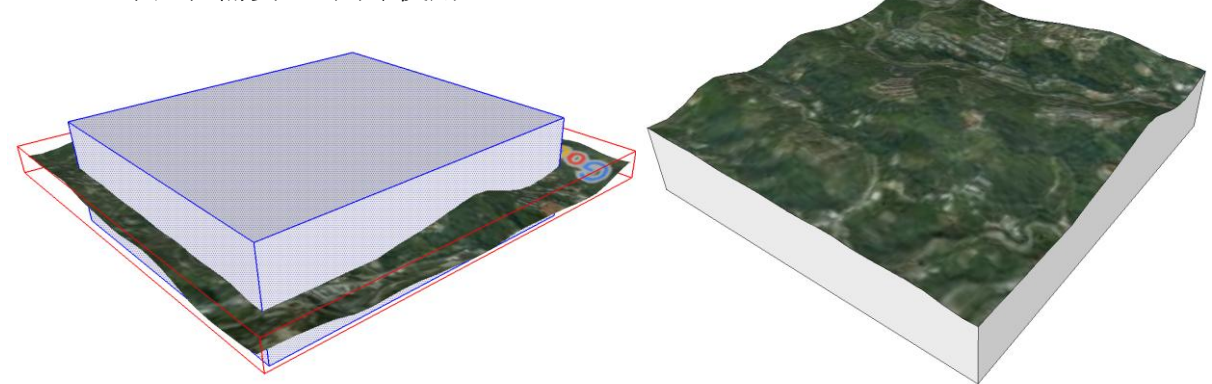

#### 6-7 模型檔案轉檔

 在電腦 3D 建模完成後必須轉換檔案給 3D 列印機使用,一般多使用 STL (STereoLithography) 檔執行列印的工作, STL 檔是以三角型為基礎, 拼接 出整個 3D 模型;因為以三角型為基礎,所以原本的四邊形、圓型或是其他的 多邊形,都被強迫分割成一堆三角型組合在一起。

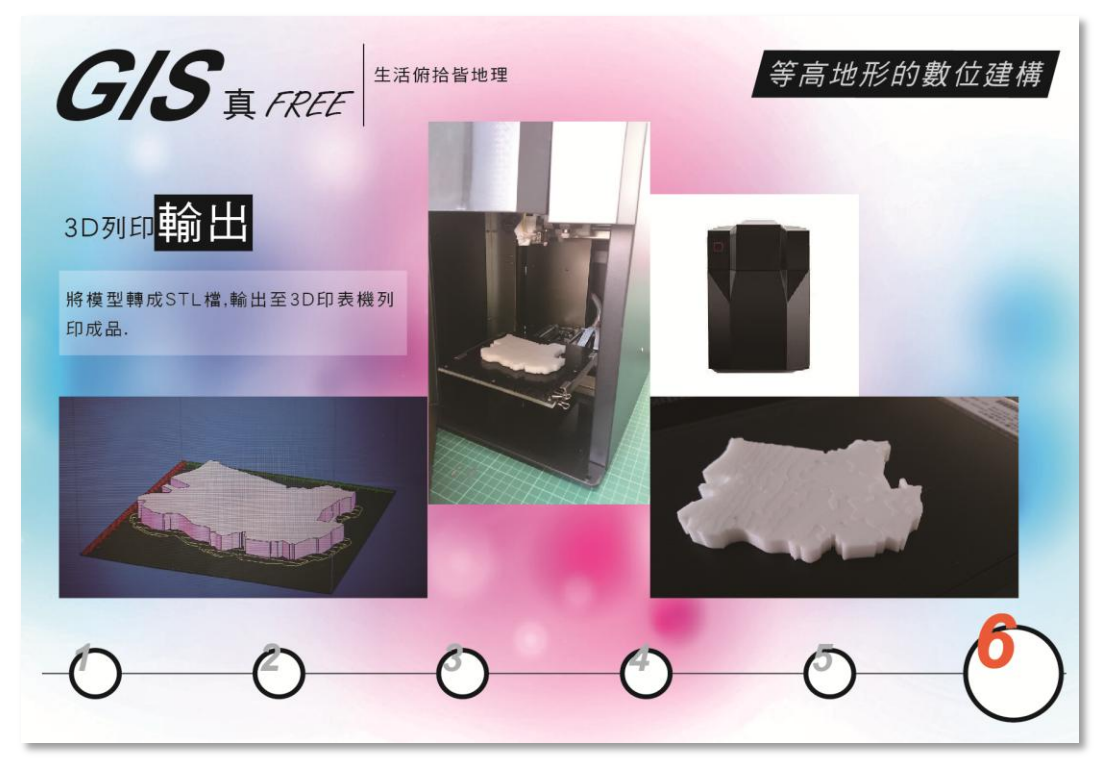

 使用 SketchUp 的轉檔指令(本指令須先行安裝外掛程式) ,將模型轉成 STL 檔 供 3D 列印機讀取資料,之後只需將印表機與電腦完成連接,即可準備輸出資 料。

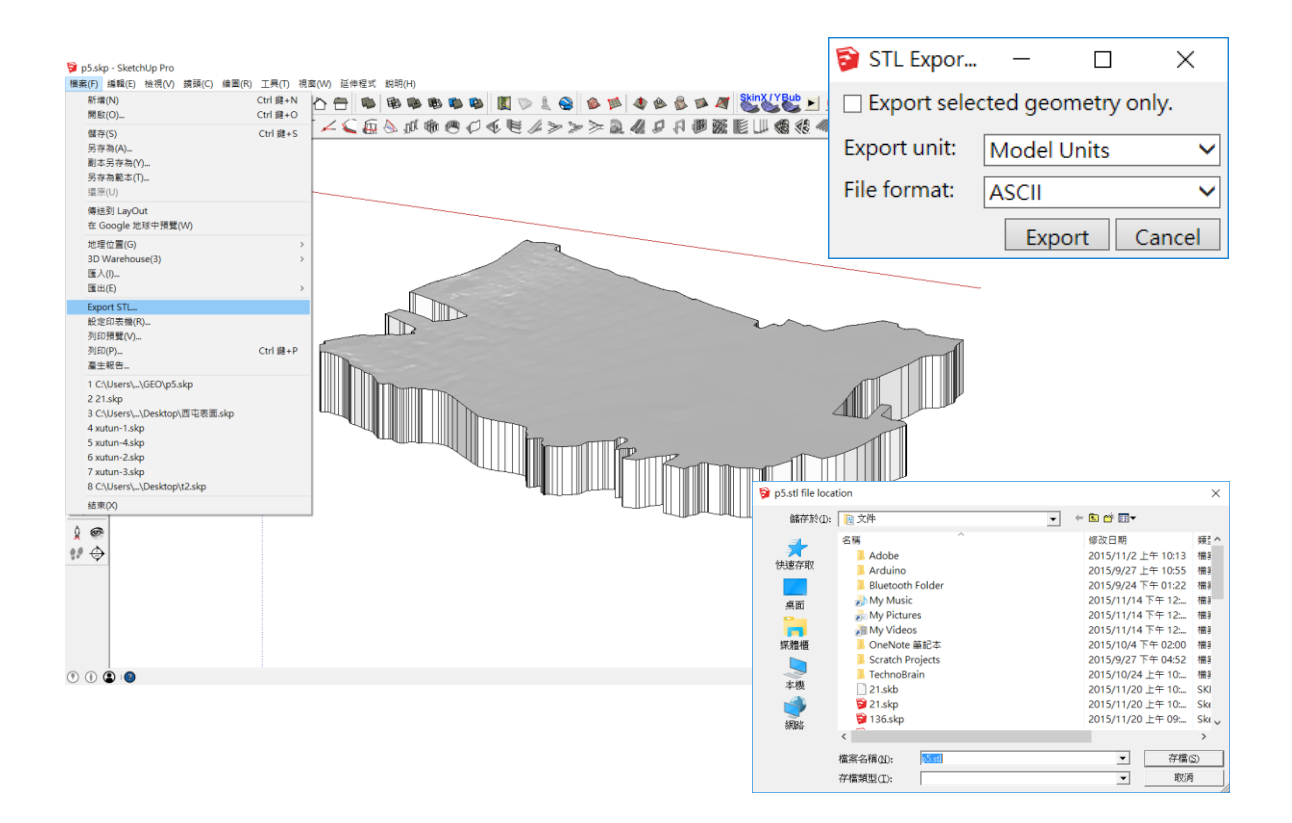

3D 列印機的操作可以從介面對話框作完整的設定, 如列印的解析厚度、填充 的密度類型、支撐架構的設計與列印環境的溫控等參數,最後達成 3D 模型建 構的目標。

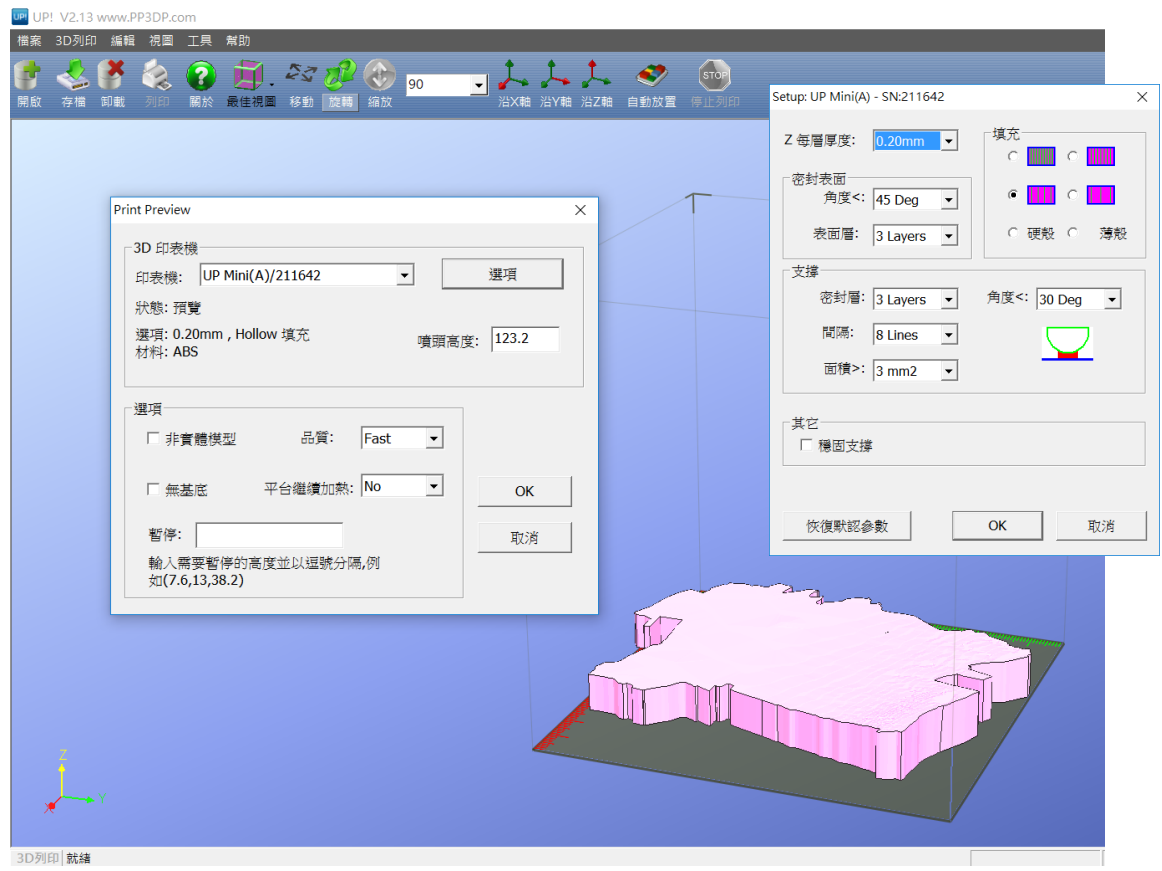

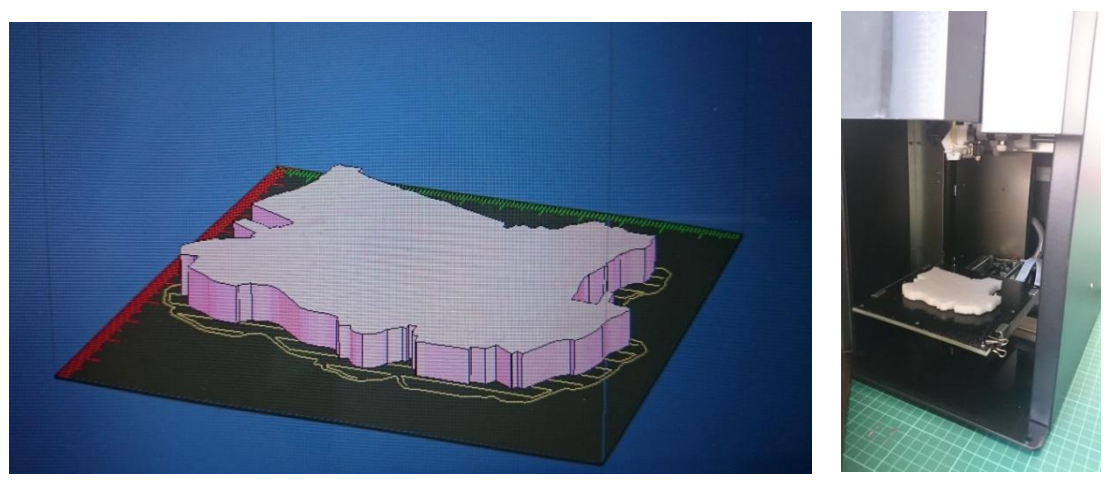

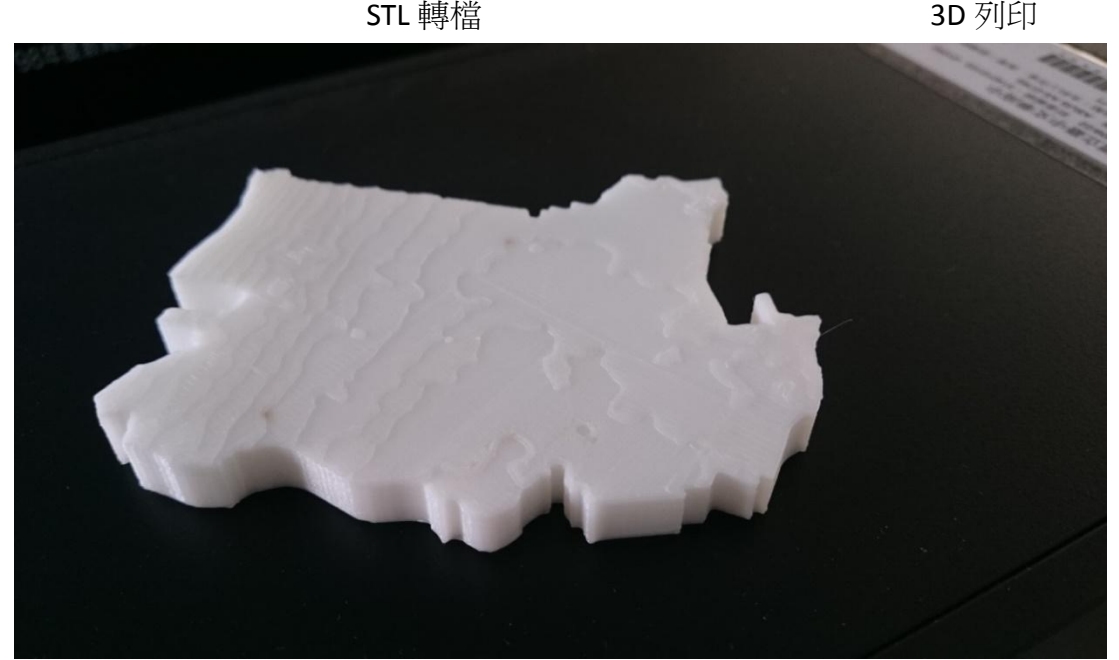

成果展現

# 七、結論

以往的傳統教學只著重知識的傳遞,學生忽略了問題發生的本質探討,因此在只 追求解答的教育訓練之下,學生失去了創意思考的發揮空間,在面臨十二年國教課 綱的變革中,創客教育的出現給我們一個嶄新的教學契機,教師與學生需要重新調 整教學與學習的策略,方能搭上這列知識革命的學習列車。

創客教育不僅可以激發教師與學生思考與創作的潛能,也可提供學生在對問題的 解析產出不同領域的解法,從「想」到「做」一連串的學習過程,強化基礎教育的 學習與運用,而創新、發明的基礎在「STEAM」,也就是科學(Science)、科技 (Technology)、工程(Engineering)、藝術(Art)及數學(Mathematics)等領域,鼓勵大眾將 理工相關領域結合人類對美的嚮往,進而創造出前所未有、讓人驚嘆的新事物。

為了推動創客教育融入課程,除了充實硬體設備與空間之外,教學教法與策略的 翻轉更是刻不容緩,跨領域的課程整合需要跨領域學科的共備與共享,但如果沒有 引導學生去探索與理解問題的運作與原理<sup>,</sup>那麼也只能稱上一堂**「動手做**」的課程, 這也是現階段教學整合所面臨的一大挑戰。

#### 註一:

工業 4.0 (Industry 4.0、Industrie 4.0),或稱第四次工業革命 (Fourth industrial revolution)、生產力 4.0, 是一[個德國政](https://zh.wikipedia.org/wiki/%E5%BE%B7%E5%9B%BD)府提出的高科技計劃,用來提昇製造業的電腦化、數位化、與智慧化。目標與以前不 同,不是創造新的工業技術,而是將所有工業相關的技術、銷售與產品體驗統合起來,是建立具有 適應性、資源效率、[及人因工程學的](https://zh.wikipedia.org/wiki/%E4%BA%BA%E5%9B%A0%E5%B7%A5%E7%A8%8B%E5%AD%A6)智[慧工廠\(](https://zh.wikipedia.org/wiki/%E5%B7%A5%E5%BB%A0)Smart Factory),並在商業流程及價值流程中整合客 戶以及商業夥伴。其技術基礎[是智慧整合感控系統\(](https://zh.wikipedia.org/wiki/%E7%B6%B2%E5%AE%87%E5%AF%A6%E9%AB%94%E7%B3%BB%E7%B5%B1)Cyber-Physical System, CPS)[及物聯網\(](https://zh.wikipedia.org/wiki/%E7%89%A9%E8%81%94%E7%BD%91)Internet of Things, IoT)。

#### 註二:

問題導向學習(Problem-based learning)係指教師在教學過程中,以實務問題為核心,鼓勵學生進行 小組討論,以培養學生主動學習、批判思考和問題解決能力。

#### 參考文獻

- 1. Maker 創客經濟,《數位時代》2015 年 6 月號。
- 2. Vmaker-自造者卡車/FAB TRUCK「計畫簡介 DESCRIPTION」 http://vmaker.tw/project/view/156
- 3. 李欣怡(2015.06):創客經濟。數位時代,No.253,頁 83。
- 4. 王怡棻(2014.07):自造者時代來臨,「自造者空間」成重要推手。遠見雜誌,No.337。
- 5. 自造者,維基百科,https://zh.wikipedia.org/wiki/創客。
- 6. 台灣九大自造者空間 Makerspace,INNOMAMBO,2014/04/26, http://innomambo.com/2014/04/top-9-makerspaces-in-taiwan/
- 7. 毛連溫(1988)。創造思考和學校教育。台北市:台北市教育局。
- 8. 羅綸新(2003)。創造力與創意教學活動之探討與實務。載於國立台灣海洋大學 教 育研究所主編:創新教學理論與實務。台北市:師大書苑。
- 9. 江崇男(2011)。應用「專題導向學習」之教學模式指導數學科展之研究(未出版 之碩士論文)。臺北市立教育大學,臺北市。